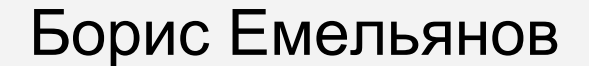

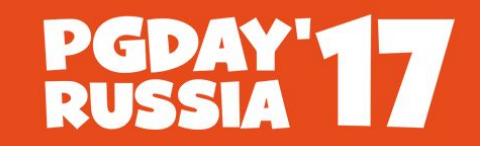

**КОНФЕРЕНЦИЯ** ПО БАЗАМ ДАННЫХ

# **Опыт использования GP в Ростелекоме**

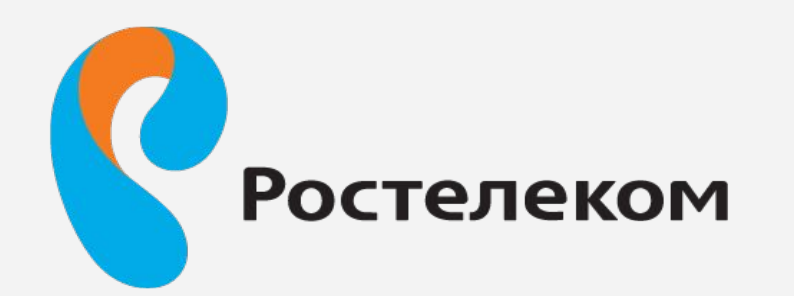

#### Основные компоненты

**PGDAY'17** 

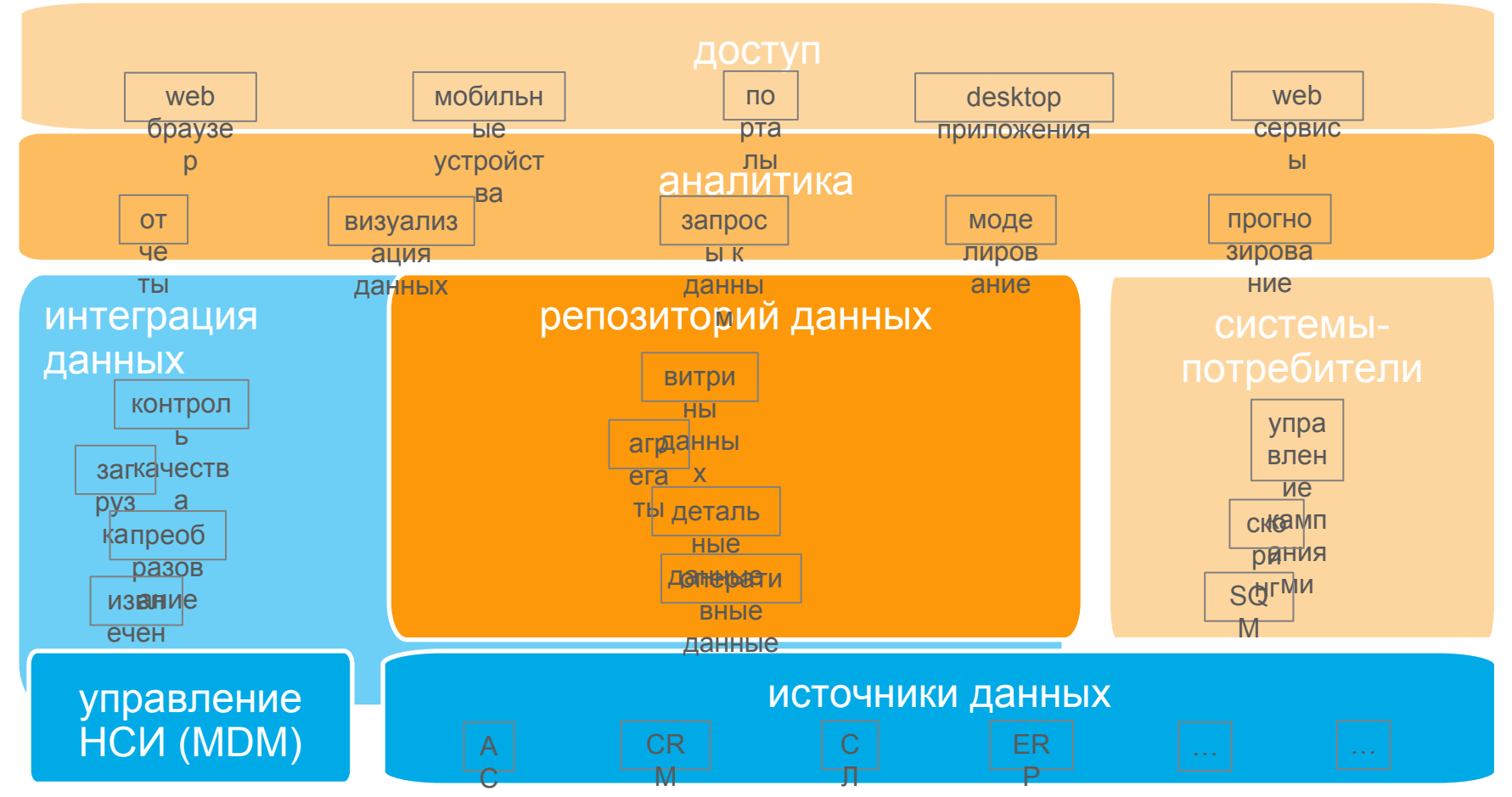

—

 $-$ 

## Выбор технологии

- Appliance (HW vendor lock, price, scaling)
	- Teradata
	- Exadata
	- Netezza
- Software
	- Greenplum (postgresql)
	- Vertica

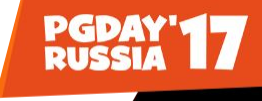

#### Высокоуровневая архитектура

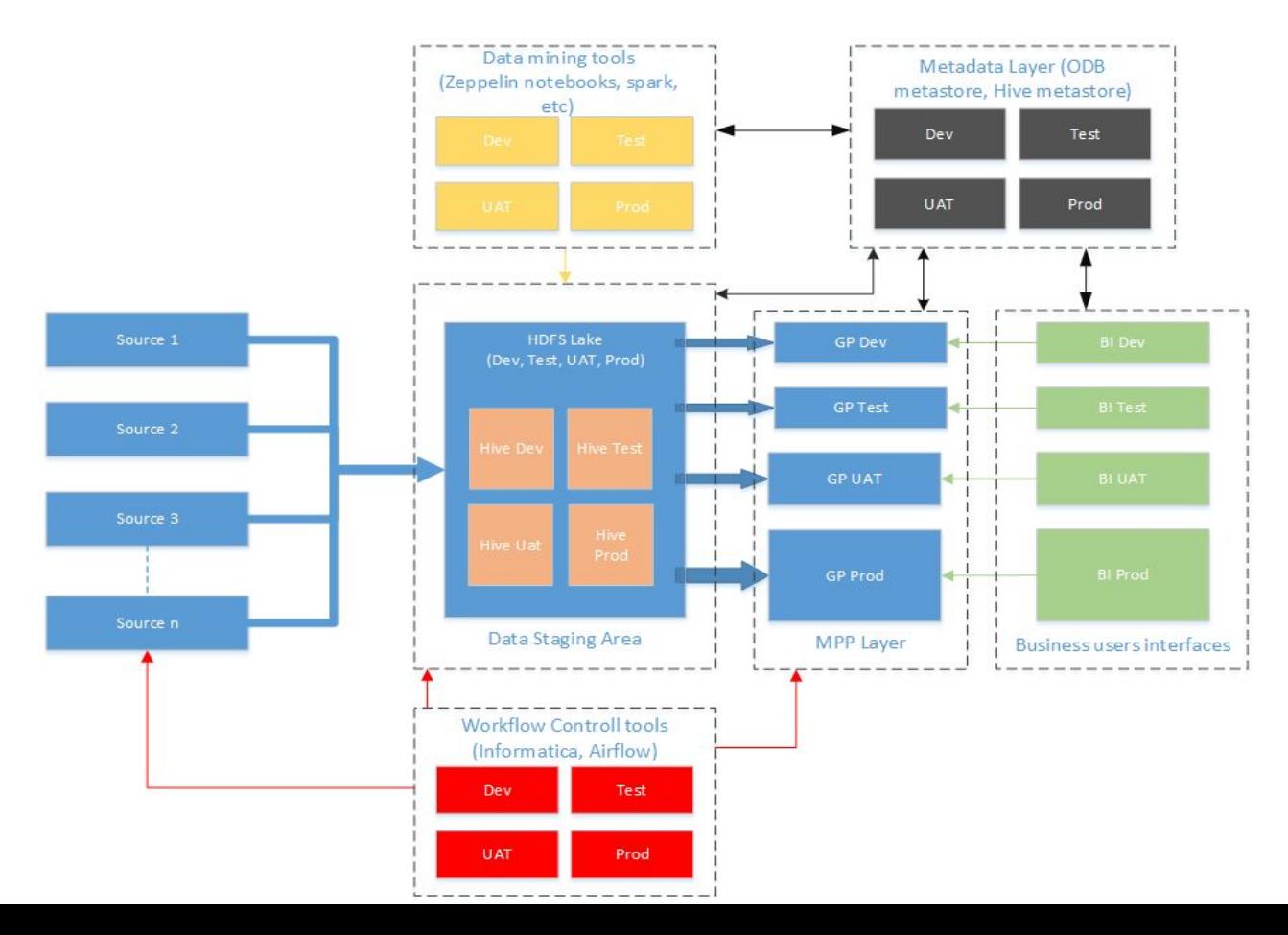

#### Размер инсталляции

- 60 систем источников
- более 6000 таблиц источников
- 250 ГБ ежедневной выгрузки
- 80 ТБ данных в GP
- 14 сегмент-серверов, 256 ГБ ОЗУ, 10 ТБ полезной емкости на сервер

### Установка и настройка

- Автоматизирована с помощью  $rpm + puppet$
- $\cdot$  3 primary segmets per host (преобладает большое количество относительно мелких запросов)
- nofiles  $\rightarrow$  524288
- max connections  $\rightarrow$  400
- max\_appendonly\_tables  $\rightarrow$  20000
- $max\_locks\_per\_transaction \rightarrow 256$
- $max\_resource\_queues \rightarrow 18$

# Управление нагрузкой

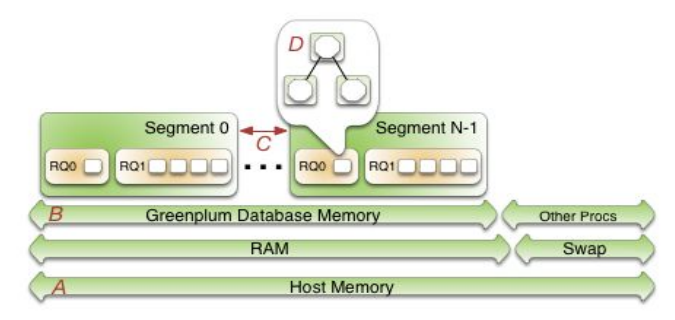

- <http://greenplum.org/calc/>
- $($ (SWAP + (RAM  $*$  vm.overcommit\_ratio / 100)) /

max\_number\_segments\_per\_server\_with\_m irror\_failure

• gp\_vmem\_protect\_limit  $\rightarrow$  65536

- Сложности разделяемой среды
- Без оверкоммита ресурсы, чаще всего, утилизированы не полностью
- • Использование spread mirrors стратегии

- В планах: динамически перестраивать очереди, выделение отдельных очередей для тяжелых и легких ETL процедур, Запуск дополнительных сред.
- Очереди сейчас: ETL, BI, dev, Analitycs.
- структуре gp\_toolkit.gp\_resqueue\_status
- Стараться распределять запросы типу операций, а не согласно административной

Очереди

● Принцип пользователь-очередь

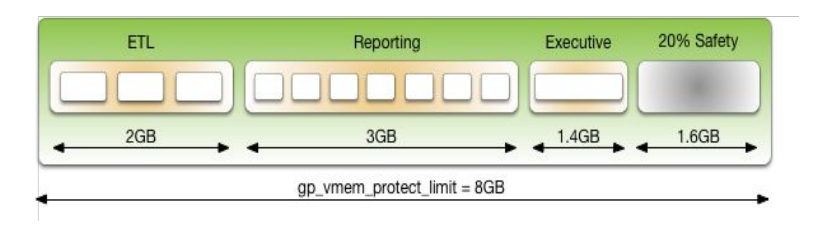

• ACTIVE STATEMENTS MEMORY LIMIT

Проблема с функциями.

MIN\_COST - я только спросить!

MAX COST

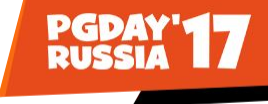

# Борьба со спиллами

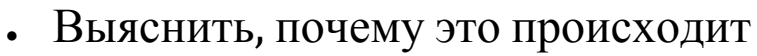

- Читаем EXPLAIN, EXPLAIN ANALYZE
- Используется ли партиционирование?
- Перекошенные таблицы в запросе
- Увеличивать память на зарос: память очереди, statement mem, max\_statement\_mem
- Ограничить размер и количество файлов (gp\_workfile\_limit\_per\_segment, gp\_workfile\_limit\_files\_per\_query)
- Если от спиллов не избавиться
	- Компрессия (gp\_workfile\_compress\_algorithm)
	- Запись промежуточных результатов во временную таблицу с высокой компрессией

# Модель прав доступа

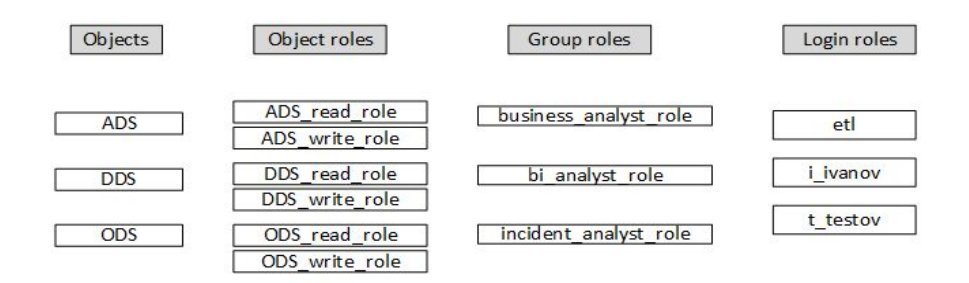

- Postgresql  $8.2$  нужно выдавать права на каждый объект отдельно
- Минимальная единица схема
- DDL скрипты  $+$  автогрантер

```
FOR rec IN
SELECT 'grant select on ' || nsp.nspname || '.' || cls.relname || ' to ' || replace(nsp.nspname, 'edw', current_database()) ||
' read role ; ' grt
FROM pg catalog.pg class cls
INNER JOIN pg catalog.pg namespace nsp ON nsp.oid = cls.relnamespace
LEFT JOIN pq inherits inh ON inh.inhrelid = cls.oid
WHERE nsp.nspname LIKE 'edw%'
 AND cls.relkind IN ('r','v','S')
 AND inh.inhrelid IS NULL
 AND NOT EXISTS
    (SELECT 1
    FROM pg catalog.pg class cls1
    INNER JOIN pg_catalog.pg_namespace nsp1 ON nsp1.oid = cls1.relnamespace
     WHERE nsp1.nspname LIKE 'edw%'
      AND array_to_string(cls1.relacl,',') LIKE '%' || replace(nsp1.nspname, 'edw', current_database()) || '_read_role' || '=r%'
      AND cls1.relkind IN ('r','v','S')
       AND cls.relname = cls1.relname
       AND nsp.nspname = nsp1.nspname )
LOOP
EXECUTE rec.grt ;
```
# Heap vs AO

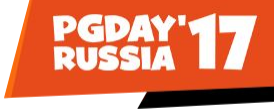

- $\cdot$  AO compression!
- АО можно бэкапить инкрементально
- В нашем случае запросы по сжатым АО таблицам работают быстрее
- АО создает дополнительные таблицы (и файлы), что увеличивает размер каталога:
	- $\cdot$  pg\_aoseg\_<oid>
	- pg\_aoseg\_<oid>\_index
	- pg\_aovisimap\_ $\leq$ oid $>$
	- pg\_aovisimap\_<oid>\_index
- ●
- АО скорее подходит для больших фактовых таблиц (а не всех подряд!)

# Мониторинг

●

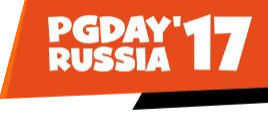

Что мониторим

- Общие метрики ОС
- Состояние сегментов
- Подключения, активные запросы
- Заблокированные запросы
- Состояние очередей
- Спилл-файлы: количество запросов, объем спилла
- Статистика по запросам

Инструментарий

- GP command center из коробки
- Gpperfmon database
- Zabbix alerting
- Ganglia hadoop legacy
- Moving to Telegraf+InfluxDB + grafana

## Мониторинг

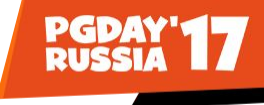

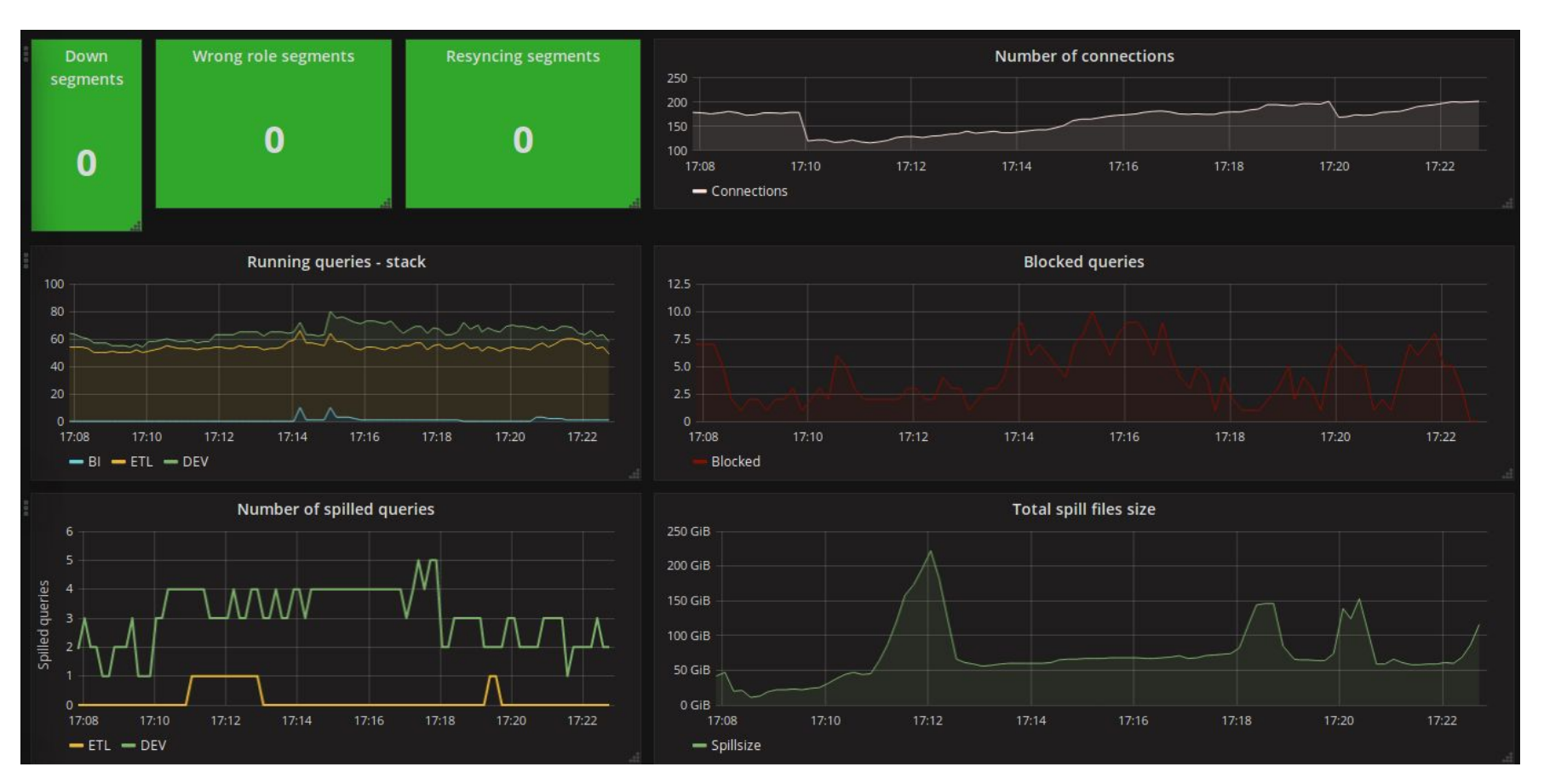

# Регулярное обслуживание

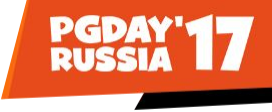

- VACUUM max\_fsm\_pages, max\_fsm\_relations
- $\cdot$  gp\_toolkit.gp\_bloat\_diag

●

Время от времени проверять на скрытые поля AO таблиц

```
SELECT nspname.
       relname.
       count(DISTINCT (comp inf).datafile) AS file gtv.
       round(sum((comp inf).hidden tupcount)/sum((comp inf).total tupcount).2) AS percent hidden.
       sum((comp inf).total tupcount) AS total records
FROM
 (SELECT relname.
         nspname.
         gp toolkit. gp aovisimap compaction info(cls.oid) AS comp inf
  FROM pg class cls
   JOIN pq appendonly ao ON ao.relid = cls.oidJOIN pg namespace ns ON ns.oid = cls.relnamespace
  WHERE nspname LIKE '%edw%' ) t
GROUP BY nspname, relname
HAVING sum((comp_inf).total_tupcount) > 0AND round(sum((comp_inf).hidden_tupcount)/sum((comp_inf).total_tupcount),2) > 0.1ORDER BY total records DESC;
```
# Регулярное обслуживание

- Отключение старых сессий select pg\_terminate\_backend(procpid) from pg\_stat\_activity where current\_query='<IDLE>' and usename not in (...) and cast(extract(epoch from now()) extract(epoch from backend\_start) as int) > \${TIME}
- ANALYZE analyzedb многопоточный, учитывает состояние таблицы, для AO работает инкрементально
- Analyzedb хранит рабочие файлы на мастере, нужно чистить
- Проверка на наличие перекоса в таблицах

●

- Быстрый способ: по размеру сторфайлов таблицы на сегментах: <https://discuss.pivotal.io/hc/en-us/articles/204407723>(http://www.pivo talguru.com/?p=519)
- Удаление временных схем (иногда gpcheckcat)
- Частый VACUUM, ANALYZE, REINDEX системного каталога

# Резервное копирование

- Инструмент из коробки gpcrondump
- Создает локальные дамп-файлы параллельно на всех сегментах
- Можно использовать запись в named pipes, https://discuss.pivotal.io/hc/en-us/articles/203694696-How-to-use-gpcron dump-with-named-pipes
- [https://discuss.pivotal.io/hc/en-us/articles/218815537-Greenplum-How-To](https://discuss.pivotal.io/hc/en-us/articles/218815537-Greenplum-How-To-Troubleshoot-Long-Running-and-Hanging-Backups) [-Troubleshoot-Long-Running-and-Hanging-Backups](https://discuss.pivotal.io/hc/en-us/articles/218815537-Greenplum-How-To-Troubleshoot-Long-Running-and-Hanging-Backups)
- Возможные альтернативы:
	- Gptransfer

●

• HDFS writable external tables

### Детские ошибки

- Правильный выбор ключа распределения
- Неуказание ключа распределения ведет к distributed randomly = переезд всех данных по сети
- Неправильный выбор ключа распределения (либо правильный выбор, но неверное наполнение)
- Гибкая стратегия партиционирования
- Сбалансированное использование АО/Неар таблиц
- Мы прошли путь от "нигде" до "везде"
- Регулярное обслуживание

 $\bullet$ 

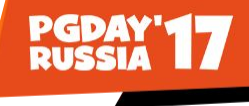

### Спасибо!

[b.emelyanov@rt.ru](mailto:b.emelyanov@rt.ru) [b.emelyanov@yandex.ru](mailto:b.emelyanov@yandex.ru) Борис Емельянов